# **Actividad 6.4.1: Cálculo de VLSM y diseño de direccionamiento básicos**

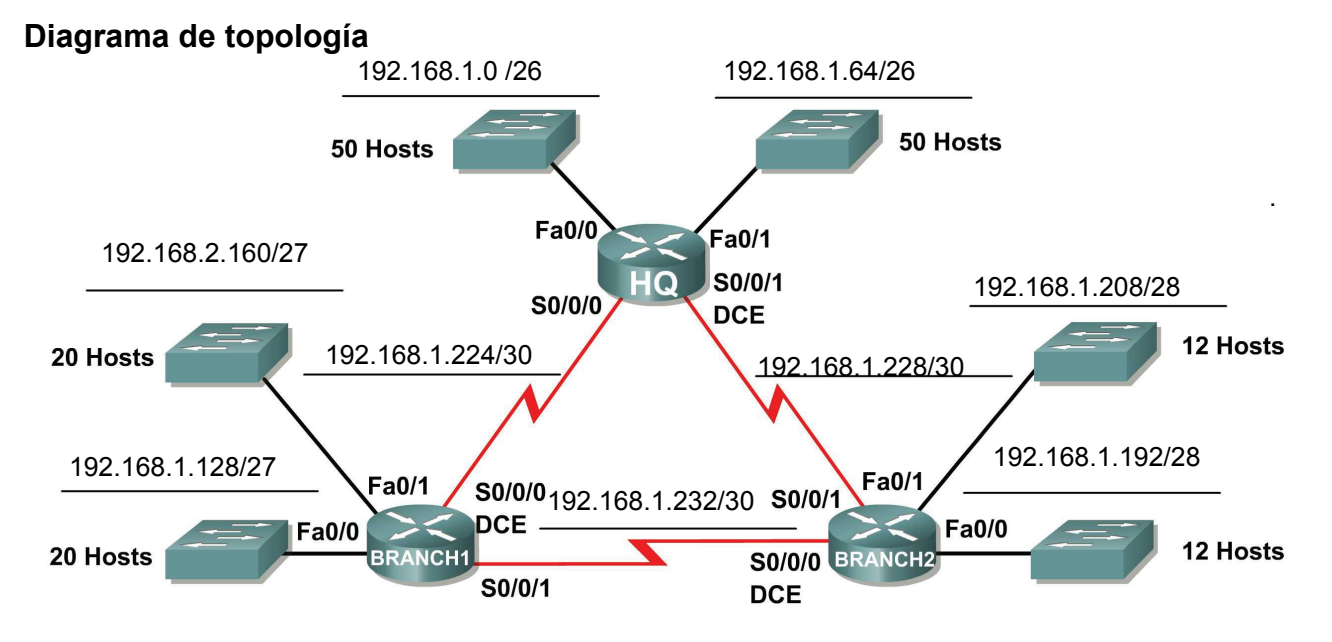

# **Tabla de direccionamiento**

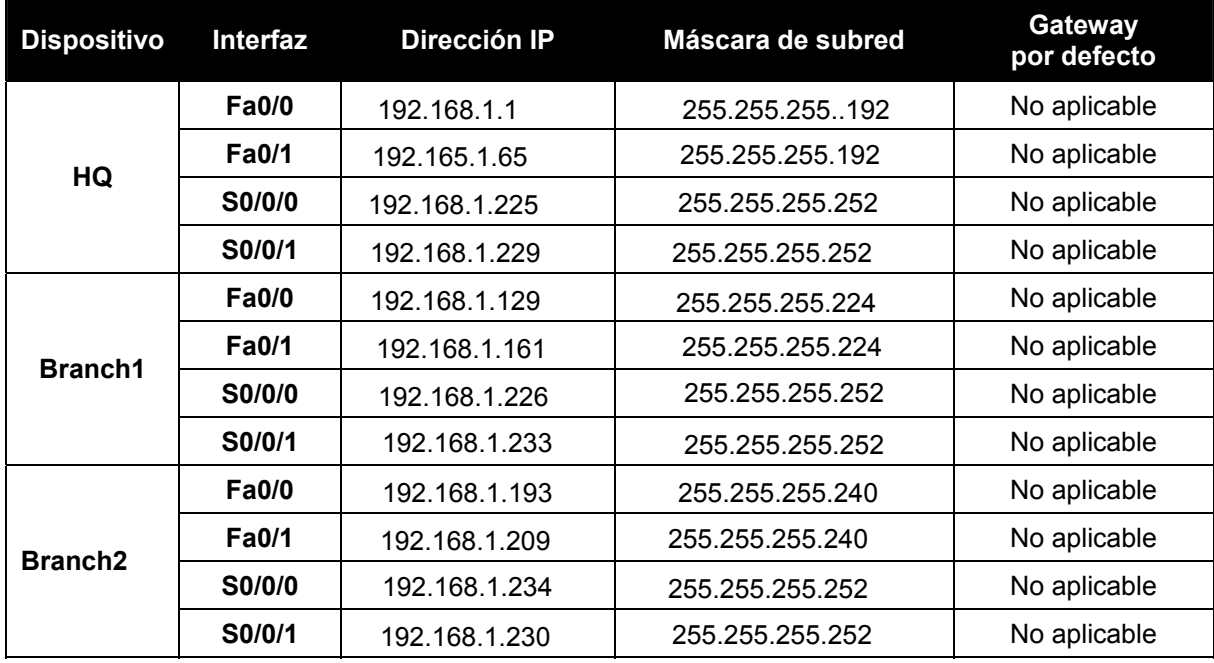

# **Objetivos de aprendizaje:**

Al completar esta actividad, usted podrá:

- Determinar la cantidad de subredes necesarias.
- Determinar la cantidad de hosts necesarios para cada subred.
- Diseñar un esquema de direccionamiento adecuado utilizando VLSM.
- Asignar direcciones y pares de mascaras de subred a las interfaces del dispositivo.
- Examinar el uso del espacio de direcciones de red disponible.

# **Escenario**

En esta actividad se le ha asignado la dirección de red 192.168.1.0/24 para la subred y la dirección IP para la red que se muestra en el Diagrama de topología. Se usará la VLSM de manera que se puedan cumplir los requisitos de direccionamiento utilizando la red 192.168.1.0/24. La red posee los siguientes requisitos de direccionamiento:

- La LAN1 de HQ requerirá 50 direcciones IP de host.
- La LAN2 de HQ requerirá 50 direcciones IP de host.
- La LAN1 de Branch1 requerirá 20 direcciones IP de host.
- La LAN2 de Branch1 requerirá 20 direcciones IP de host.
- La LAN1 de Branch2 requerirá 12 direcciones IP de host.
- La LAN2 de Branch2 requerirá 12 direcciones IP de host.
- El enlace de HQ a Branch1 requerirá una dirección IP para cada extremo del enlace.
- El enlace de HQ a Branch2 requerirá una dirección IP para cada extremo del enlace.
- El enlace de Branch1 a Branch2 requerirá una dirección IP para cada extremo del enlace.

(**Nota:** Recuerde que las interfaces de los dispositivos de red también son direcciones IP de host y se incluyen en los requisitos de direccionamiento citados anteriormente.)

# **Tarea 1: Examinar los requisitos de la red.**

Examine los requisitos de la red y responda las siguientes preguntas. Tenga presente que se necesitarán direcciones IP para cada una de las interfaces LAN.

- 1. *i* Cuántas subredes se necesitan? 9
- 2. ¿Cuál es la cantidad máxima de direcciones IP que se necesitan para una única subred?  $\_53$
- 3. ¿Cuántas direcciones IP se necesitan para cada una de las LAN de BranchBranch1? \_23\_\_\_\_\_
- 4. ¿Cuántas direcciones IP se necesitan para cada una de las LAN de BranchBranch2? 15\_\_\_\_
- 5. *¿*Cuántas direcciones IP se necesitan para cada uno de estos enlaces WAN entre routers? 12
- 6. *i* Cuál es la cantidad total de direcciones IP que se necesitan? 194
- 7. ¿Cuál es el número total de direcciones IP que están disponibles en la red 192.168.1.0/24?  $256$  porque?192.168.1.0/24-32que es el total de red la diferencia es 8 2  $\emph{a}$  la 8=256  $\emph{b}$
- 8. ¿Se pueden lograr los requerimientos de direccionamiento de red utilizando la red 192.168.1.0/24? si

# **Tarea 2: Diseñar un esquema de direccionamiento IP.**

#### **Paso 1: Determine la información de subred para los segmentos más grandes.**

En este caso, las dos LAN HQ son las subredes más grandes.

- 1. ¿Cuántas direcciones IP se necesitan para cada LAN? 53
- 2. ¿Cuál es la subred de menor tamaño que puede utilizarse para lograr este requerimiento? 192.168.1.0\_\_\_\_\_\_\_
- 3. ¿Cuál es el número máximo de direcciones IP que se puede asignar en la subred de este tamaño? 2 a la 6\_ \_\_\_\_\_\_ =64

#### **Paso 2: Asigne subredes a las LAN de HQ.**

Comience desde el principio de la red 192.168.1.0/24.

- 1. Asigne la primera subred disponible a la LAN1 de HQ.
- 2. Complete la siguiente tabla con la información adecuada.

#### **Subred LAN1 de HQ**

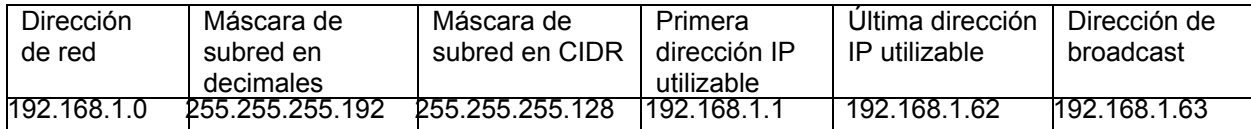

- 3. Asigne la primera subred disponible a la LAN2 de HQ.
- 4. Complete la siguiente tabla con la información adecuada.

#### **Subred LAN2 de HQ**

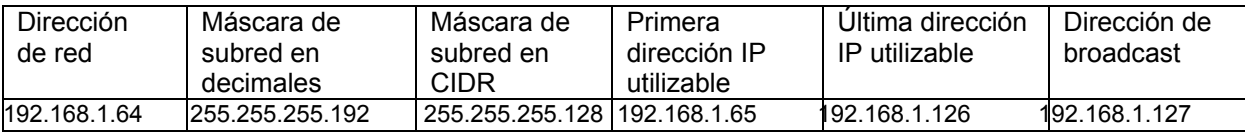

#### **Paso 3: Determine la información de subred para los próximos segmentos más grandes.**

En este caso, las dos LAN de Branch1 son las próximas subredes más grandes.

- 1. ¿Cuántas direcciones IP se necesitan para cada LAN? \_\_23\_
- 2. ¿Cuál es la subred de menor tamaño que puede utilizarse para lograr este requerimiento? 192.168.1.128\_\_\_\_\_\_\_
- 3. ¿Cuál es el número máximo de direcciones IP que se puede asignar en la subred de este tamaño? \_32\_\_\_\_\_\_

#### **Paso 4: Asigne subred a las LAN de BRANCH1.**

Comience con la dirección IP siguiendo las subredes LAN de HQ.

- 1. Asigne la próxima subred a la LAN1 de Branch1.
- 2. Complete la siguiente tabla con la información adecuada.

# **Subred LAN1 de Branch1**

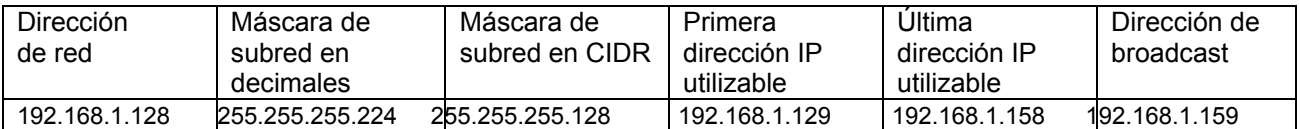

- 3. Asigne la próxima subred disponible a la LAN2 de Branch1.
- 4. Complete la siguiente tabla con la información adecuada.

#### **Subred LAN2 de Branch1**

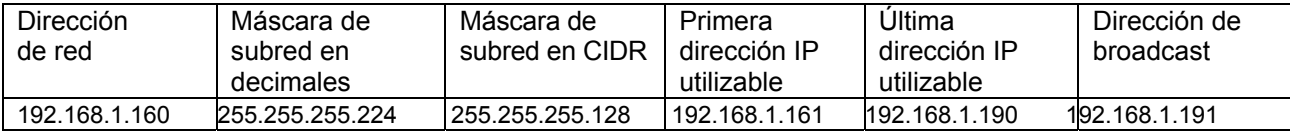

#### **Paso 5: Determine la información de subred para los próximos segmentos más grandes.**

En este caso, las dos LAN de Branch2 son las próximas subredes más grandes.

- 1. ¿Cuántas direcciones IP se necesitan para cada LAN? 15
- 2. ¿Cuál es la subred de menor tamaño que puede utilizarse para lograr este requerimiento? 192.168.1.19\_\_\_\_\_\_\_
- 3. ¿Cuál es el número máximo de direcciones IP que se puede asignar en la subred de este tamaño? \_16\_\_\_\_\_\_

### **Paso 6: Asigne subred a las LAN de BRANCH2.**

Comience con la dirección IP siguiendo las subredes LAN de Branch1.

1. Asigne la próxima subred a la LAN1 de Branch2. Complete la siguiente tabla con la información adecuada.

#### **Subred LAN1 de Branch2**

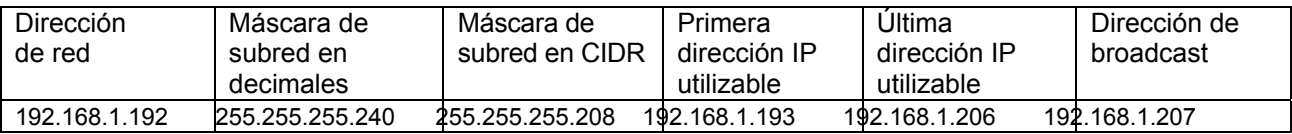

- 2. Asigne la próxima subred disponible a la LAN2 de Branch2.
- 3. Complete la siguiente tabla con la información adecuada.

#### **Subred LAN2 de Branch2**

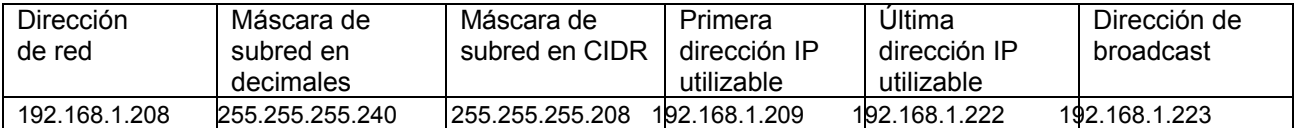

#### **Paso 7: Determine la información de subred para los enlaces entre routers.**

- 1. ¿Cuántas direcciones IP se necesitan para cada enlace? 4
- 2. ¿Cuál es la subred de menor tamaño que puede utilizarse para lograr este requerimiento? 192.168.1.224/30\_\_\_\_\_\_\_\_
- 3. ¿Cuál es el número máximo de direcciones IP que se puede asignar en la subred de este tamaño? 4

#### **Paso 8: Asigne subredes a los enlaces.**

Comience con la dirección IP siguiendo las subredes de LAN de Branch2.

- 1. Asigne la próxima subred disponible para el enlace entre los routers de HQ y Branch1.
- 2. Complete la siguiente tabla con la información adecuada.

#### **Enlace entre la subred de HQ y Branch1**

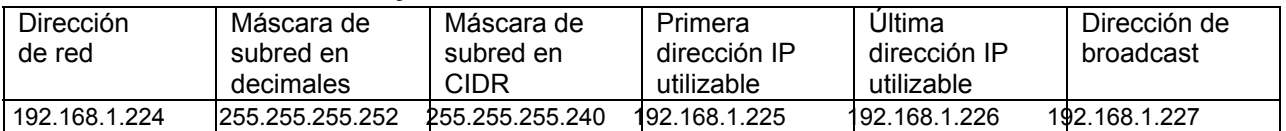

- 3. Asigne la próxima subred disponible para el enlace entre los routers de HQ y Branch2.
- 4. Complete la siguiente tabla con la información adecuada.

#### **Enlace entre la subred de HQ y Branch2**

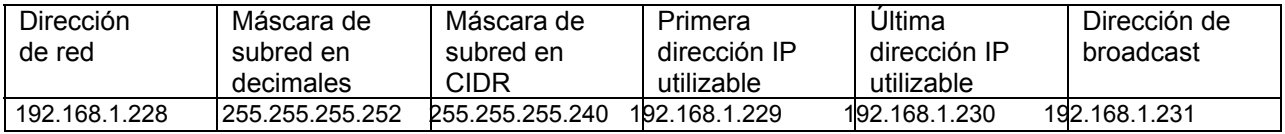

- 5. Asigne la próxima subred disponible para el enlace entre los routers de Branch1 y Branch2.
- 6. Complete la siguiente tabla con la información adecuada.

#### **Enlace entre la subred de Branch1 y Branch2**

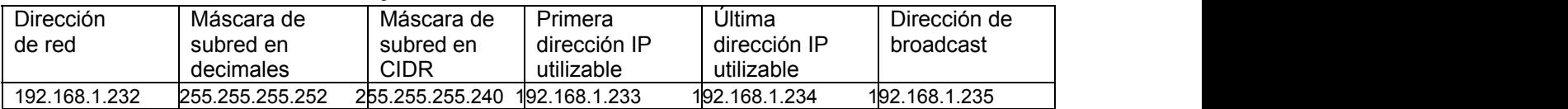

# **Tarea 3: Asignar direcciones IP a los dispositivos de red.**

Asignar las direcciones correspondientes para las interfaces del dispositivo. Documentar las direcciones a utilizarse en la tabla de direcciones proporcionada debajo del Diagrama de topología.

#### **Paso 1: Asigne direcciones al router HQ.**

- 1. Asigne la primera dirección de host válida en la subred LAN 1 de HQ a la interfaz LAN Fa0/0.
- 2. Asigne la primera dirección de host válida en la subred LAN 2 de HQ a la interfaz LAN Fa0/1.
- 3. Asigne la primera dirección válida de host en el enlace entre HQ y la subred Branch1 hasta la interfaz S0/0/0.
- 4. Asigne la primera dirección válida de host en el enlace entre HQ y la subred Branch2 hasta la interfaz S0/0/1.

#### **Paso 2: Asigne direcciones al router de Branch1.**

- 1. Asigne la primera dirección válida de host en la subred LAN1 de BRANCH1 a la interfaz LAN Fa0/0.
- 2. Asigne la primera dirección válida de host en la subred LAN2 de BRANCH1 a la interfaz LAN Fa0/1.
- 3. Asigne la última dirección válida de host en el enlace entre Branch1 y la subred de HQ hasta la interfaz S0/0/0.
- 4. Asigne la primera dirección válida de host en el enlace entre Branch1 y la subred Branch2 hasta la interfaz S0/0/1.

Todo el contenido es Copyright © 1992 – 2007 de Cisco Systems, Inc.

#### **Paso 3: Asigne direcciones al router de Branch2.**

1. Asigne la primera dirección válida de host en la subred LAN1 de Branch2 a la interfaz LAN Fa0/0.

Asigne la primera dirección de host válida en la subred LAN 2 de Branch2 a la interfaz LAN Fa0/1.

- 2. Asigne la última dirección válida de host en el enlace entre HQ y la subred de Branch2 hasta la interfaz S0/0/1.
- 3. Asigne la última dirección válida de host en el enlace entre Branch1 y la subred Branch2 hasta la interfaz S0/0/0.